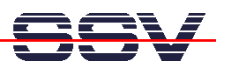

## **How to use the ADNP/1520 COM2 Port**

The AMD SC520 Microcontroller of a DIL/NetPC ADNP/1520 offers two internal serial (COM) ports (UARTs). The ADNP/1520 default BIOS don't support the second COM port (COM2). To enable the COM2 BIOS support for a ADNP/1520, it is necessary to use the right BIOS file version (for example **ADNP018S.EXE**).

• **1. Step**: With the right BIOS file version the ADNP/1520 BIOS initializes the COM2 interface during the boot process (see BIOS message: **TESTING SERIAL PORT COM2 … PASS**). For change the ADNP/1520 BIOS, please see the document: *mHT1520A-05.pdf: How to use CompactFlash Cards from ROM-DOS*.

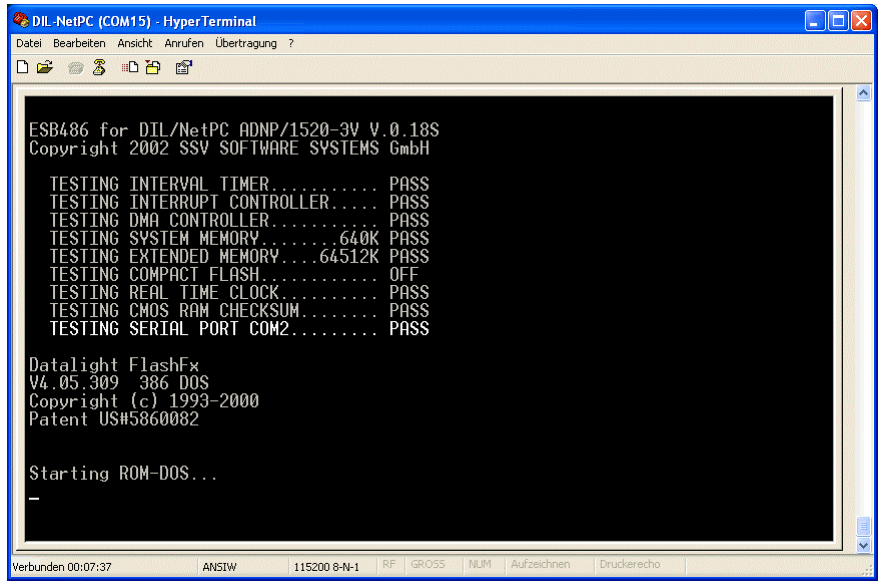

• **2. Step**: The ADNP/1520 Linux finds the second COM port during the boot process and initializes two COM ports for Linux usages.

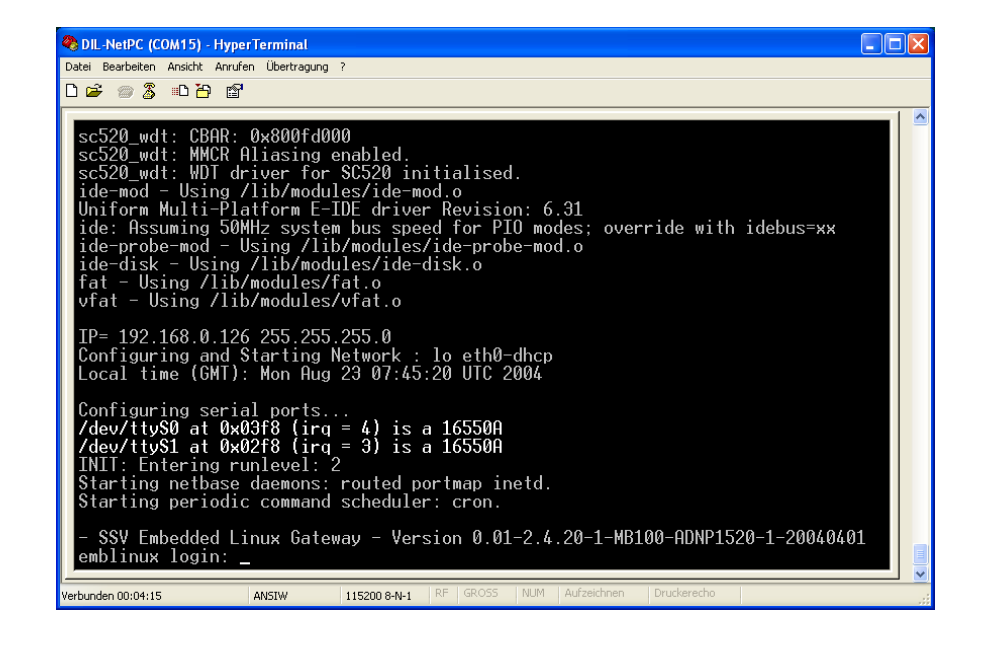

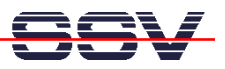

• **3. Step**: Use the Linux **setserial** command and change the interrupt for ttyS1 to irq11. The command line is:

setserial /dev/ttyS1 irq 11

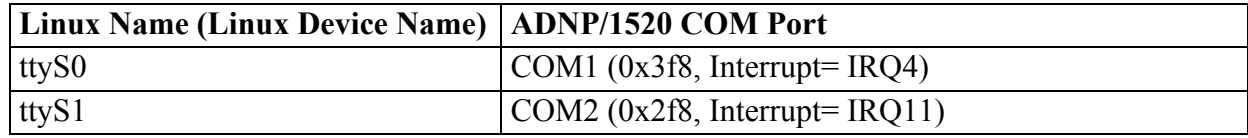

That is all.